, tushu007.com

## <<Visual Basic

书名:<<Visual Basic程序设计教程>>

- 13 ISBN 9787115126122
- 10 ISBN 7115126127

出版时间:2004-10

页数:231

字数:362000

extended by PDF and the PDF

http://www.tushu007.com

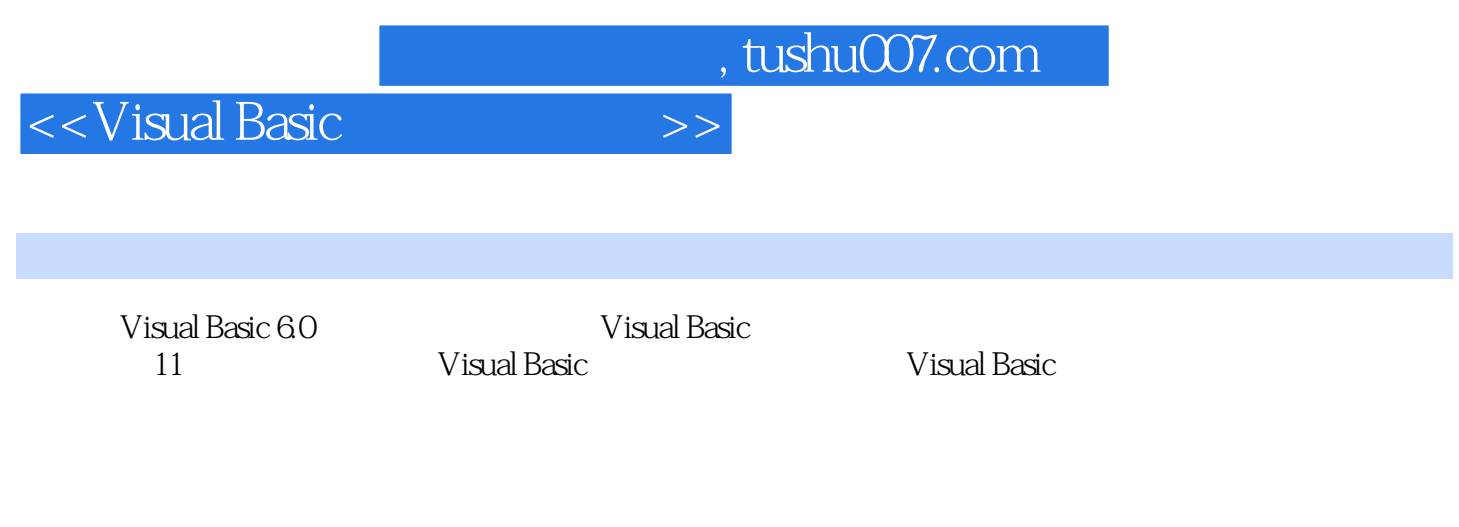

Visual Basic 6.0

Visual Basic Windows

Visual Basic

 $,$  tushu007.com

<<Visual Basic

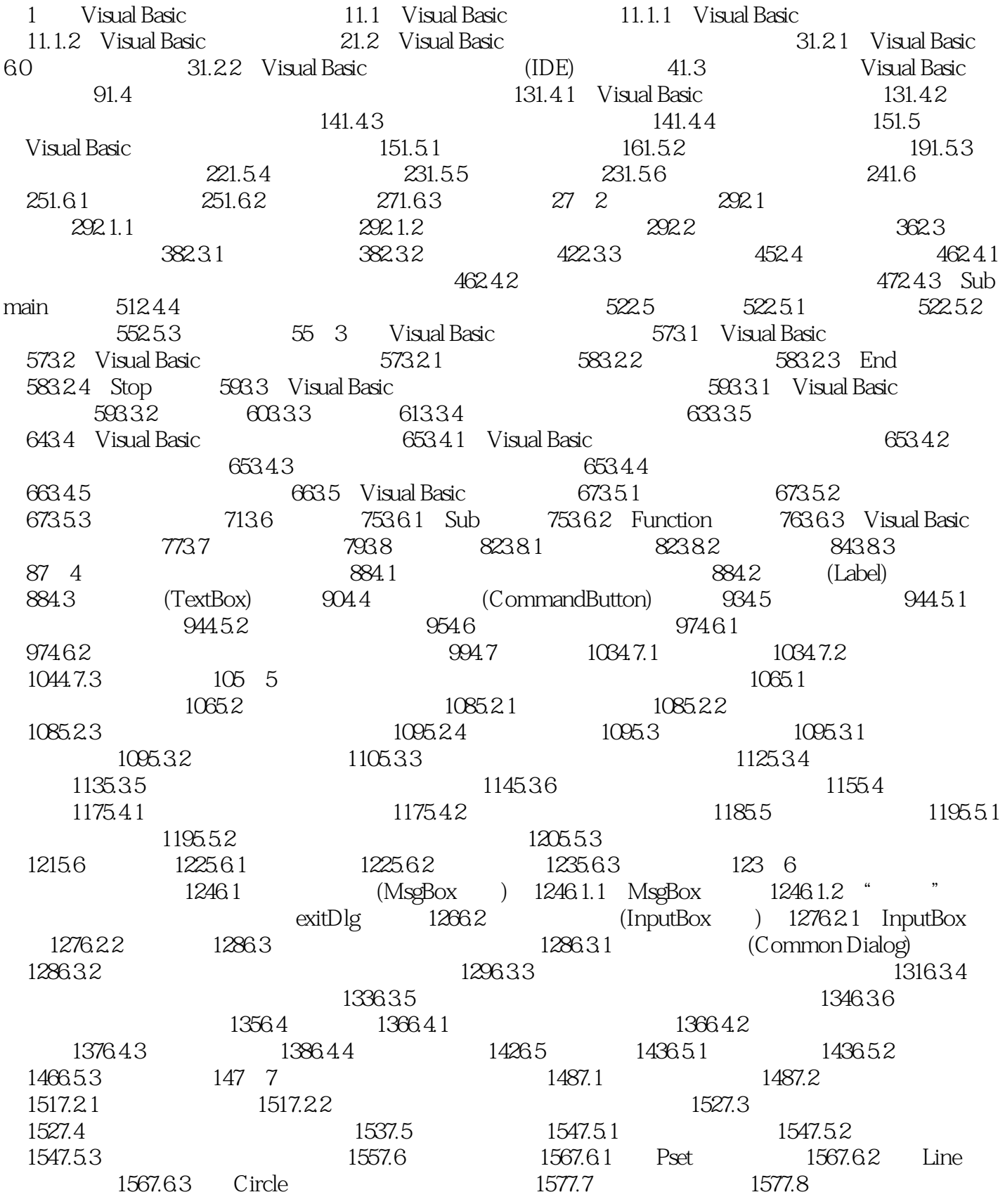

tushu007.com .

<<Visual Basic程序设计教程>>

1597.8.1 1597.8.2 1597.9 1607.9.1  $1607.9.2$   $1627.9.3$   $1628$   $1638.1$ 1638.2 1638.2.1 (DriveListBox) 1638.2.2  $(DirListBox)$  1668.2.3  $(FileListBox)$  1678.3  $1698.31$   $1698.32$   $1708.4$  $1728.4.1$   $1728.4.2$   $1738.4.3$   $174.9$   $1759.1$  $1759.1.1$   $1759.1.2$   $1769.1.3$ 1759.1.1 1759.1.2 1769.1.3 1789.2.2 1789.2.2 1789.2.2 1789.2.2 Visual Basic 1789.3 Visual Basic 1799.3.1<br>1799.3.2 1819.4 1829.4.2 ADO DataGrid 1 1799.3.2 1819.4 **1819.4** 1819.4 **1819.4.1 ADO** DataGrid 1829.4.2 ADO DataGrid 1849.5 a 1859.5.1 Separate Structure is the Visual Basic Structure is 1859.5.2 RecordSet 1879.5.3 RecordSet 1909.5.4  $1919.6$   $1989.61$   $1989.62$   $2009.63$ 201 10 20210.1 20210.1 MDI 20210.1.1 MDI 20210.1.2 MDI 20310.1.3 MDI a0410.2 (Clipboard) 20510.2.1 Clipboard 20510.2.2  $\alpha$ 810.2.3 20810.3 RichTextBox 20910.3.1 RichTextBox控件的常用属性 20910.3.2 RichTextBox控件的常用方法 21010.4 基于RichTextBox控 MDI 21110.5 21910.5.1 21910.5.2 22010.5.3 220 11 22111.1 22111.1.1 MDI  $22111.2$  22211.3  $224$  225 231

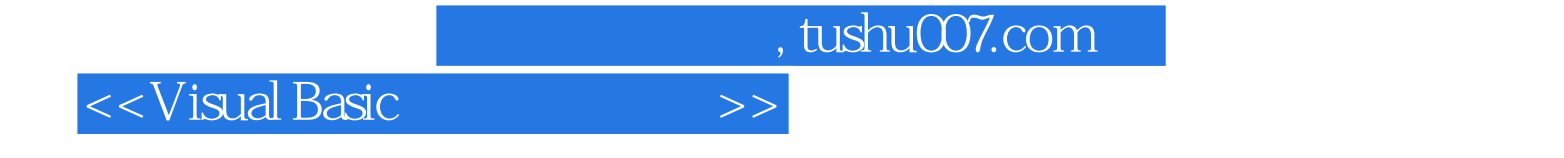

本站所提供下载的PDF图书仅提供预览和简介,请支持正版图书。

更多资源请访问:http://www.tushu007.com